## LibreOffice The Document Foundation

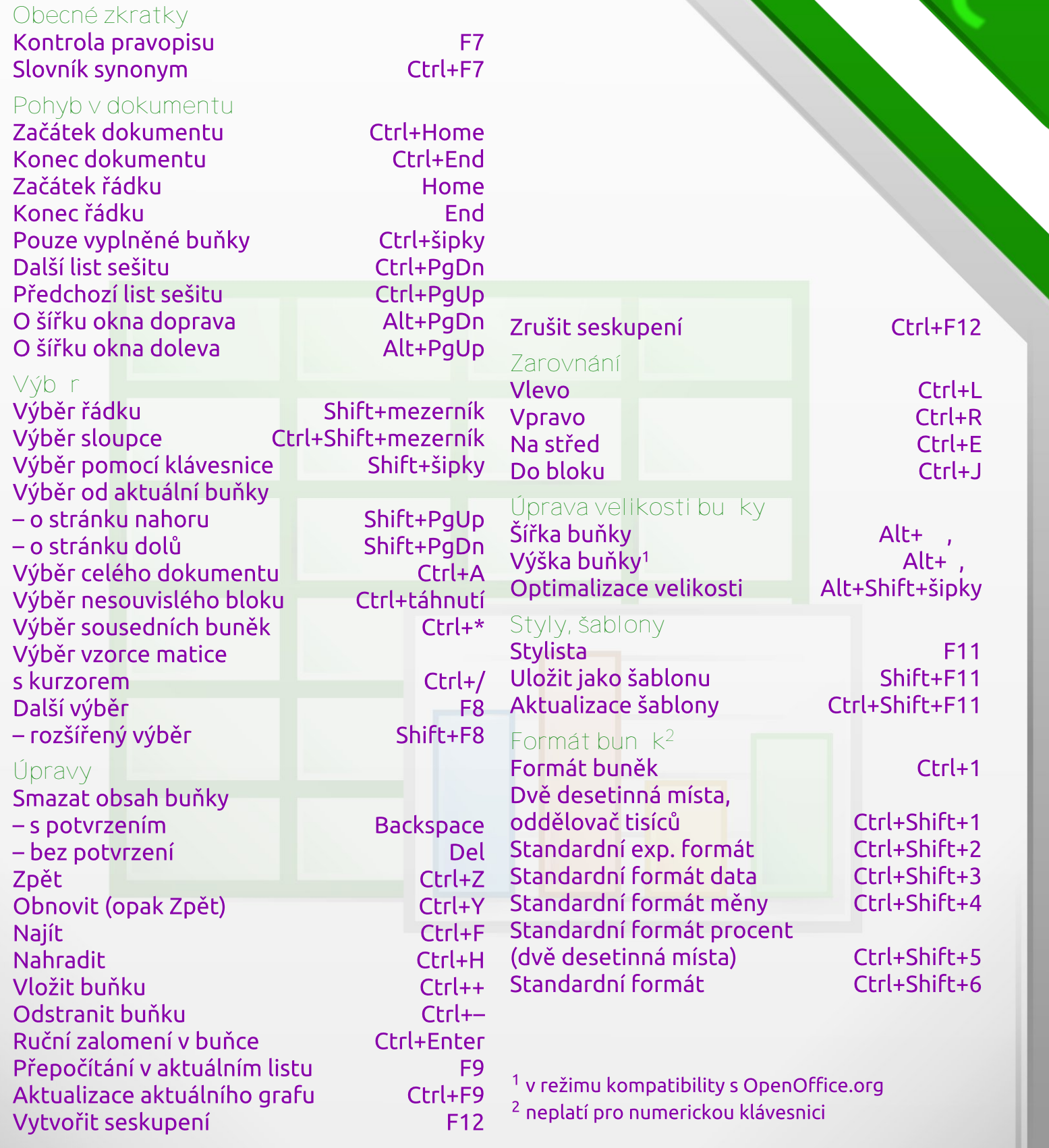

## LibreOffice<br>The Document Foundation

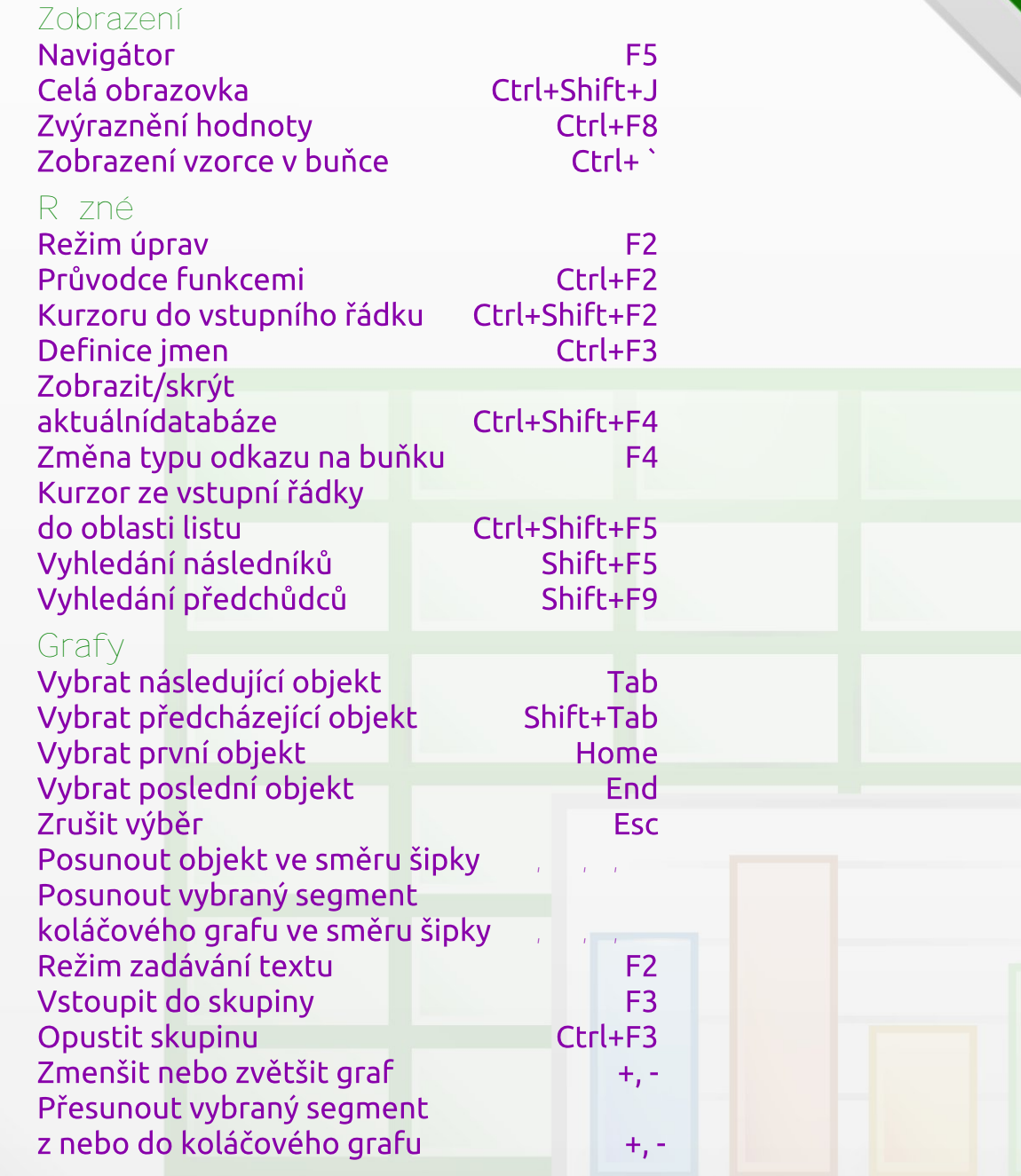